# Algorithmic State Machine (ASM) **Charts**

### Algorithmic State Machine

Algorithmic State Machine – representation of a Finite State Machine suitable for FSMs with a larger number of inputs and outputs compared to FSMs expressed using state diagrams and state tables.

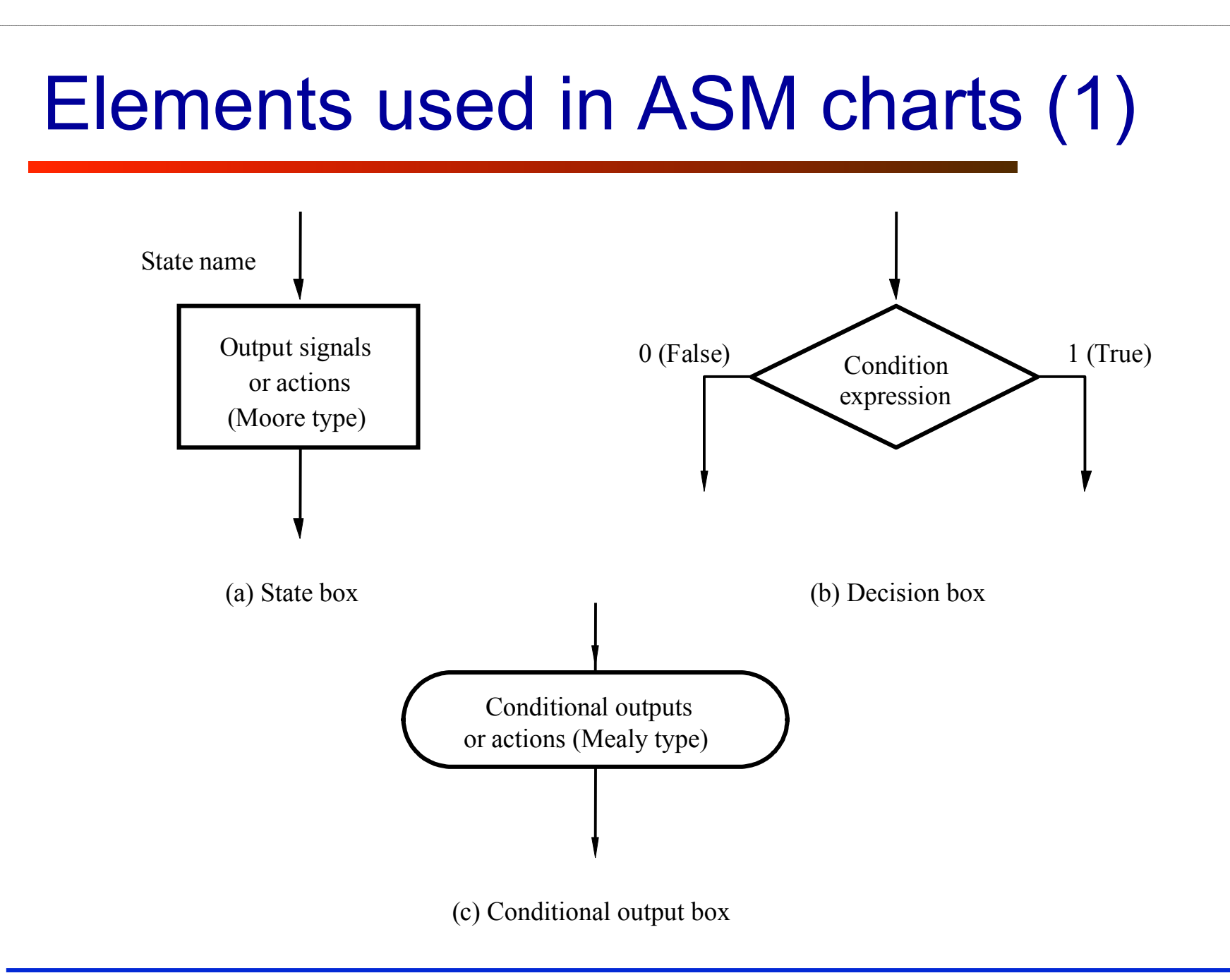

### State Box

- State box represents a state.
- Equivalent to a node in a state diagram or a row in a state table.
- Contains register transfer actions or output signals
- Moore-type outputs are listed inside of the box.
- It is customary to write only the name of the signal that has to be asserted in the given state, e.g., z instead of z<=1.
- Also, it might be useful to write an action to be taken, e.g., count  $\le$  count + 1, and only later translate it to asserting a control signal that causes a given action to take place (e.g., enable signal of a counter).

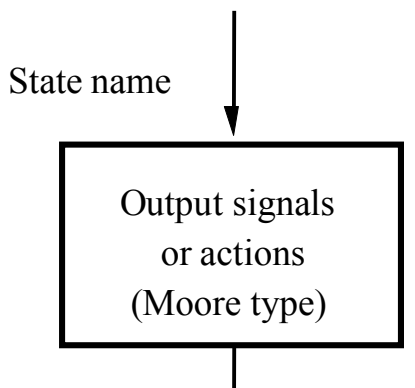

### Decision Box

• Decision box – indicates that a given condition is to be tested and the exit path is to be chosen accordingly.

The condition expression may include one or more inputs to the FSM.

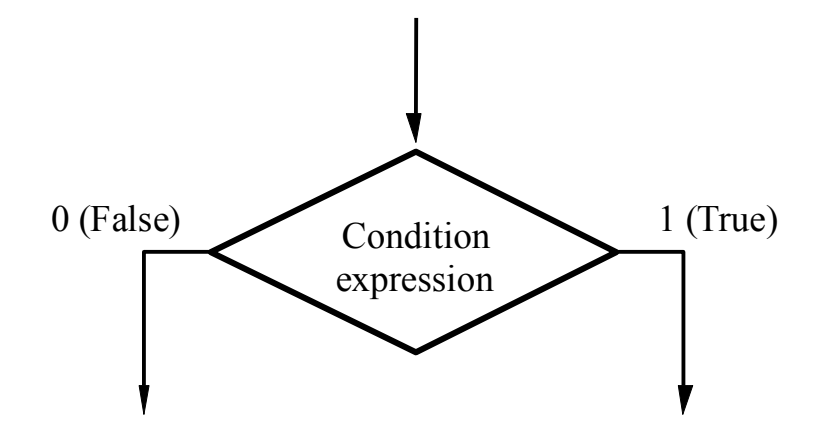

## Conditional Output Box

- Conditional output box
- Denotes output signals that are of the Mealy type.
- The condition that determines whether such outputs are generated is specified in the decision box.

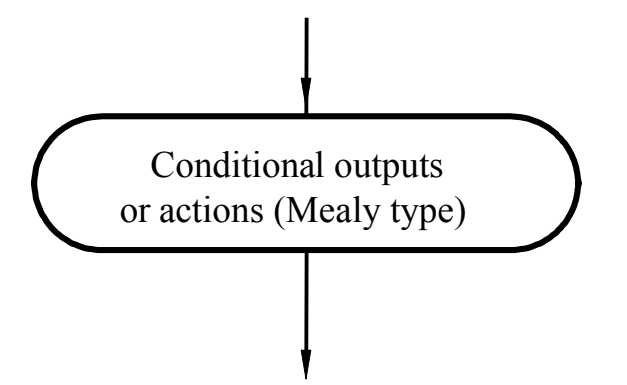

## ASMs representing simple FSMs

- Algorithmic state machines can model both Mealy and Moore Finite State Machines
- They can also model machines that are of the mixed type

#### Moore FSM – Example 2: State diagram

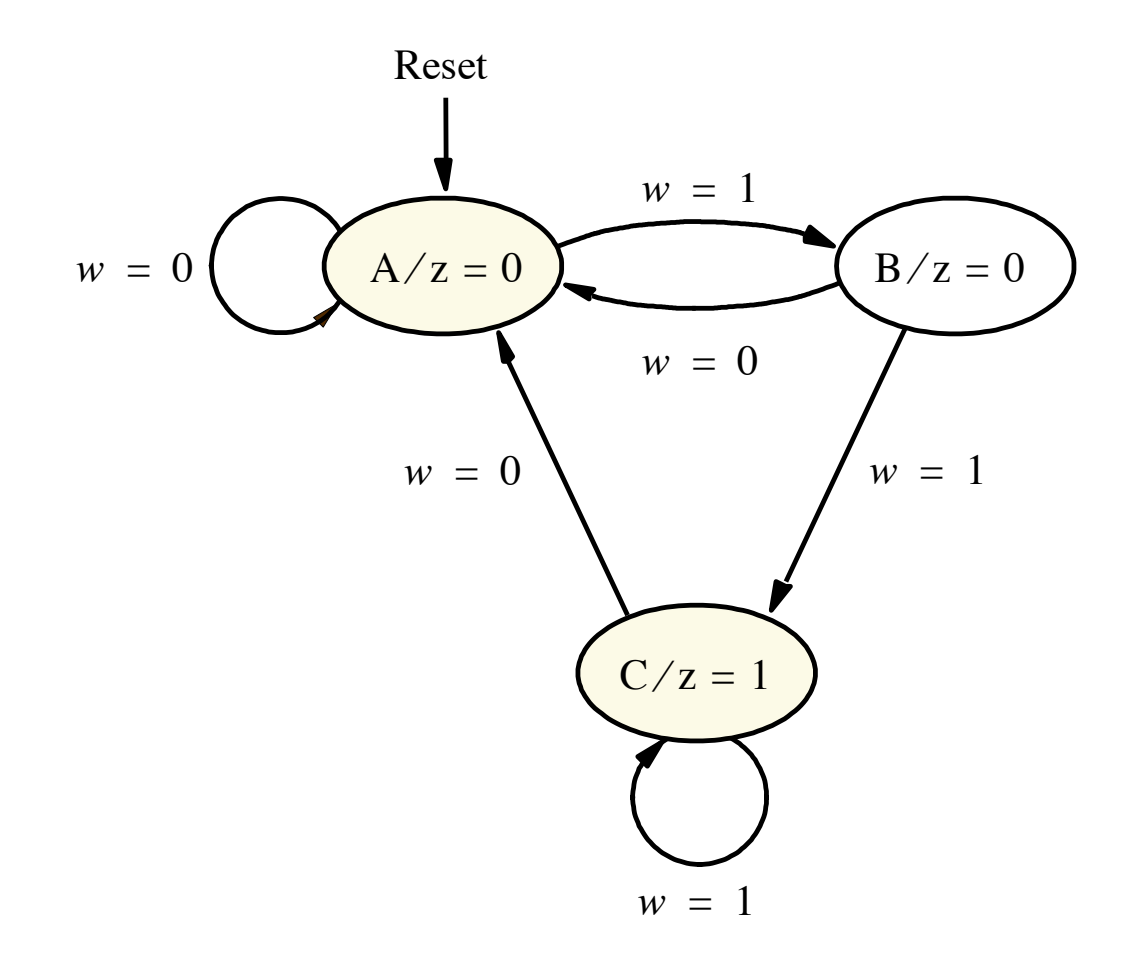

#### Moore FSM – Example 2: State table

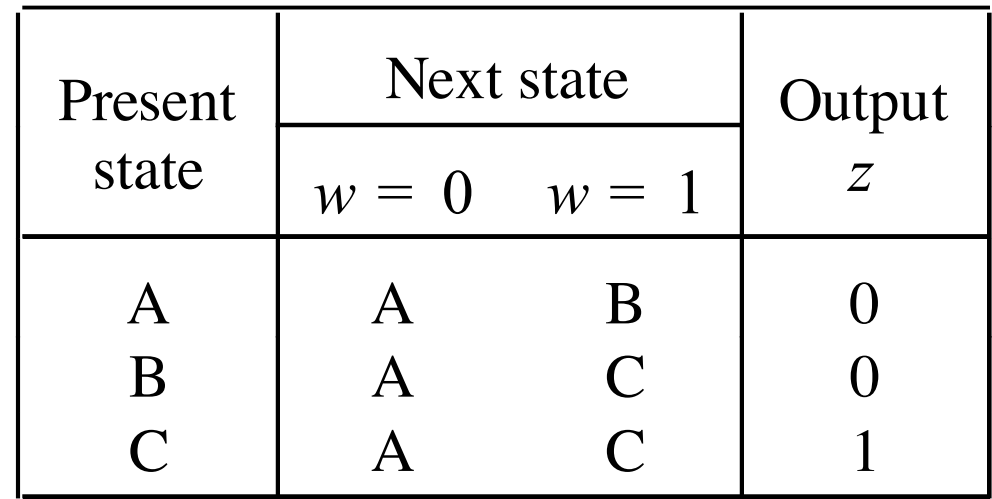

#### ASM Chart for Moore FSM – Example 2

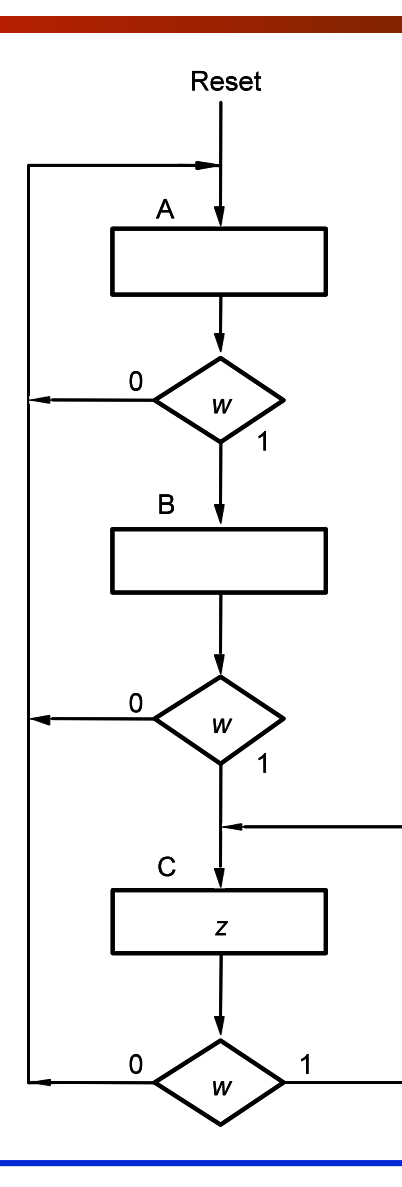

#### Example 2: VHDL code (1)

```
USE ieee.std logic 1164.all ;
```

```
ENTITY simple IS 
    PORT ( clock : IN STD_LOGIC ; 
            resetn : IN STD_LOGIC ; 
           w : IN STD_LOGIC ;
            z : OUT STD_LOGIC ) ;
END simple ; 
ARCHITECTURE Behavior OF simple IS 
    TYPE State_type IS (A, B, C) ; 
    SIGNAL y : State_type ; 
BEGIN 
    PROCESS ( resetn, clock ) 
    BEGIN 
        IF resetn = '0' THEN 
            y \leq A ;
        ELSIF (Clock'EVENT AND Clock = '1') THEN
```
#### Example 2: VHDL code (2)

```
CASE y IS 
    WHEN A \RightarrowIF w = '0' THEN
              y \leq A;
         ELSE 
              y \leq B;
         END IF ; 
    WHEN B \RightarrowIF w = '0' THEN
              y \leq A;
         ELSE 
              y \leq C;
         END IF ; 
    WHEN C \RightarrowIF w = '0' THEN
              y \leq A;
         ELSE 
              y \leq C;
         END IF ; 
END CASE ;
```
### Example 2: VHDL code (3)

 END IF ; END PROCESS ;

 $z \le$  '1' WHEN  $y = C$  ELSE '0' ;

END Behavior ;

#### Mealy FSM – Example 3: State diagram

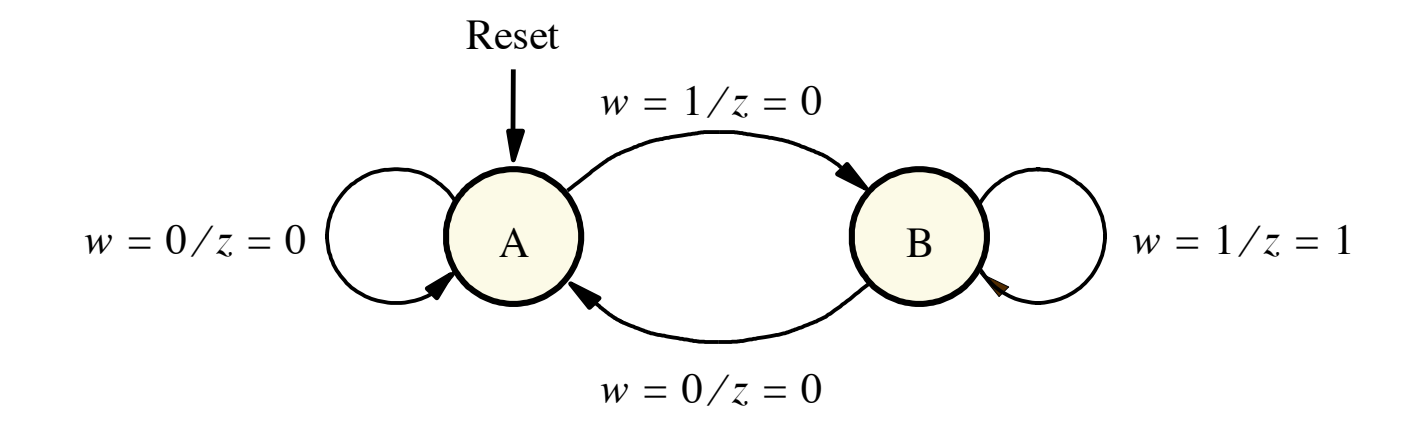

#### ASM Chart for Mealy FSM – Example 3

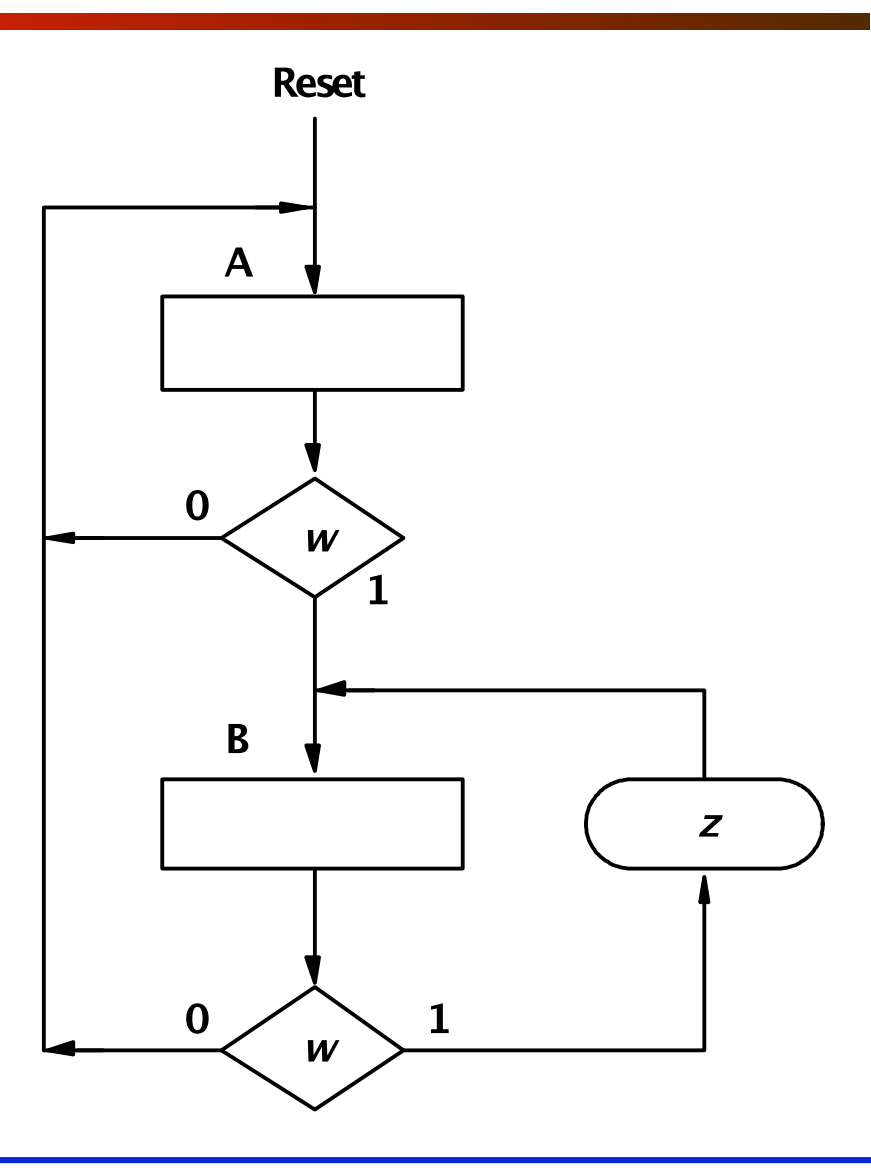

#### Example 3: VHDL code (1)

```
LIBRARY ieee;
USE ieee.std_logic_1164.all ; 
ENTITY Mealy IS 
    PORT ( clock : IN STD LOGIC ;
           resetn : IN STD_LOGIC ;
           w : IN STD_LOGIC ;
           z : OUT STD_LOGIC ) ;
END Mealy ; 
ARCHITECTURE Behavior OF Mealy IS 
    TYPE State_type IS (A, B) ; 
    SIGNAL y : State_type ; 
BEGIN 
    PROCESS ( resetn, clock ) 
    BEGIN 
       IF resetn = '0' THEN 
           y \leq A ;
       ELSIF (clock'EVENT AND clock = '1') THEN
```
## Example 3: VHDL code (2)

```
CASE y IS 
    WHEN A \Rightarrow IF w = '0' THEN 
              y \leq A;
           ELSE 
              y \leq B;
           END IF ; 
     WHEN B \Rightarrow IF w = '0' THEN 
               y \leq A;
           ELSE 
               y \leq B;
           END IF ; 
END CASE ;
```
## Example 3: VHDL code (3)

```
END IF ; 
END PROCESS ;
```
 $z \le$  '1' WHEN (y = B) AND (w='1') ELSE '0' ;

END Behavior ;

## Control Unit Example: Arbiter (1)

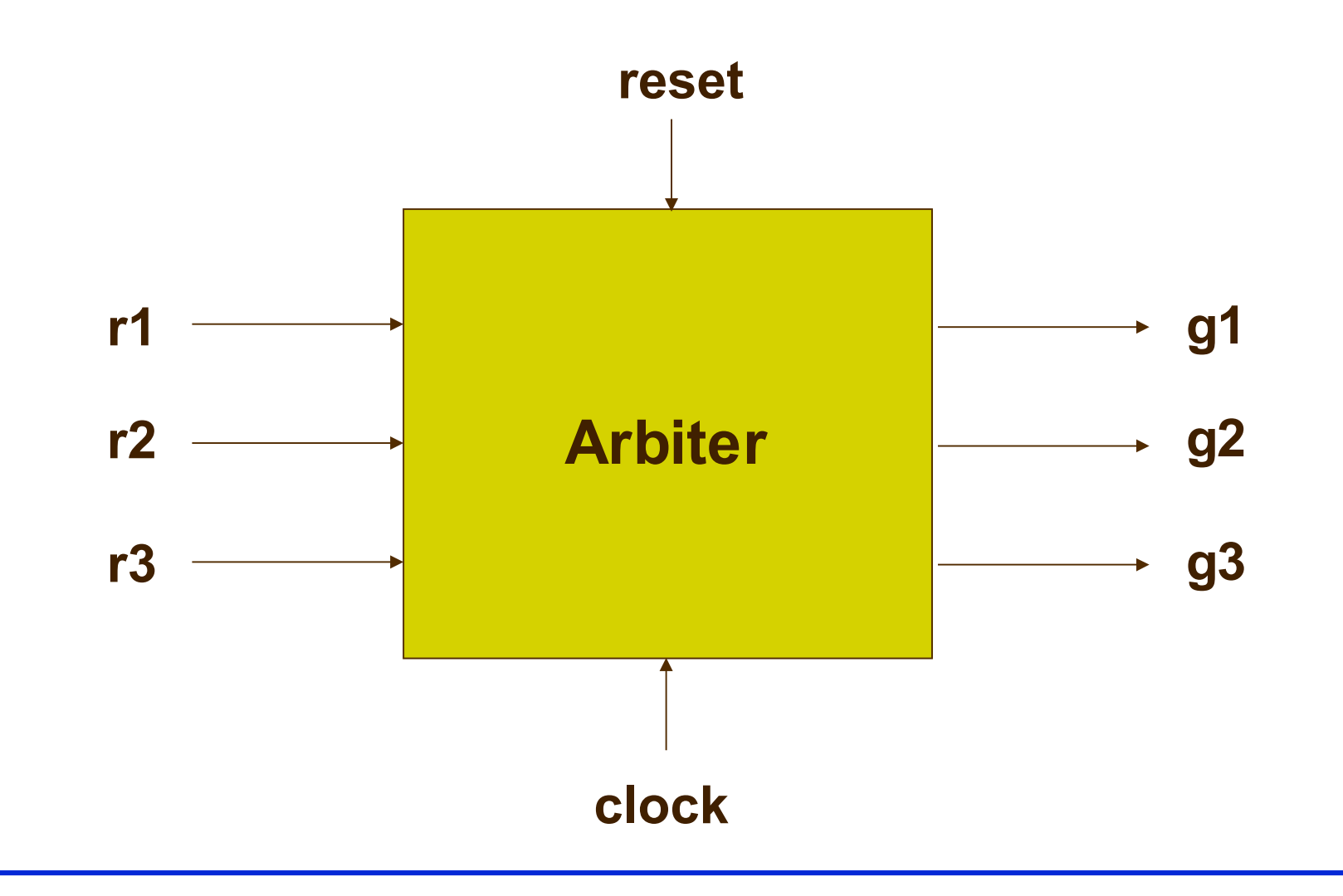

## Control Unit Example: Arbiter (2)

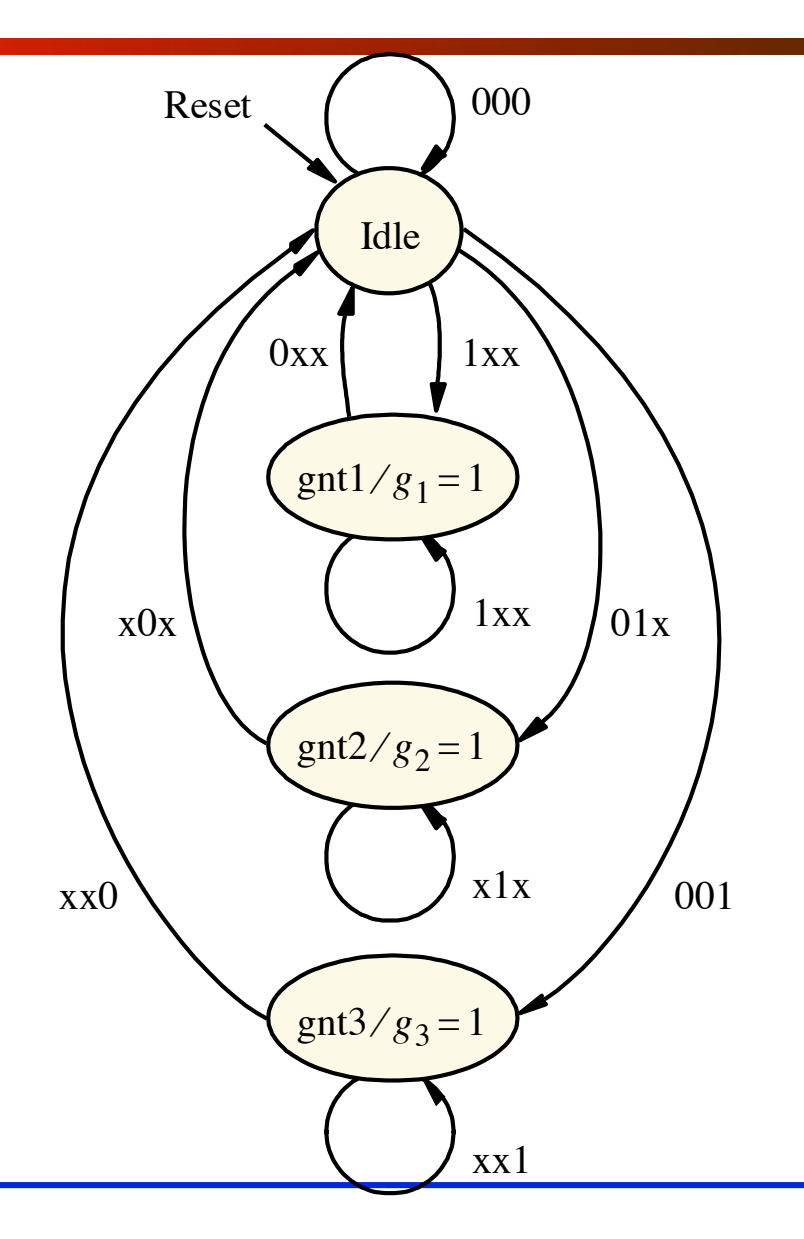

## Control Unit Example: Arbiter (3)

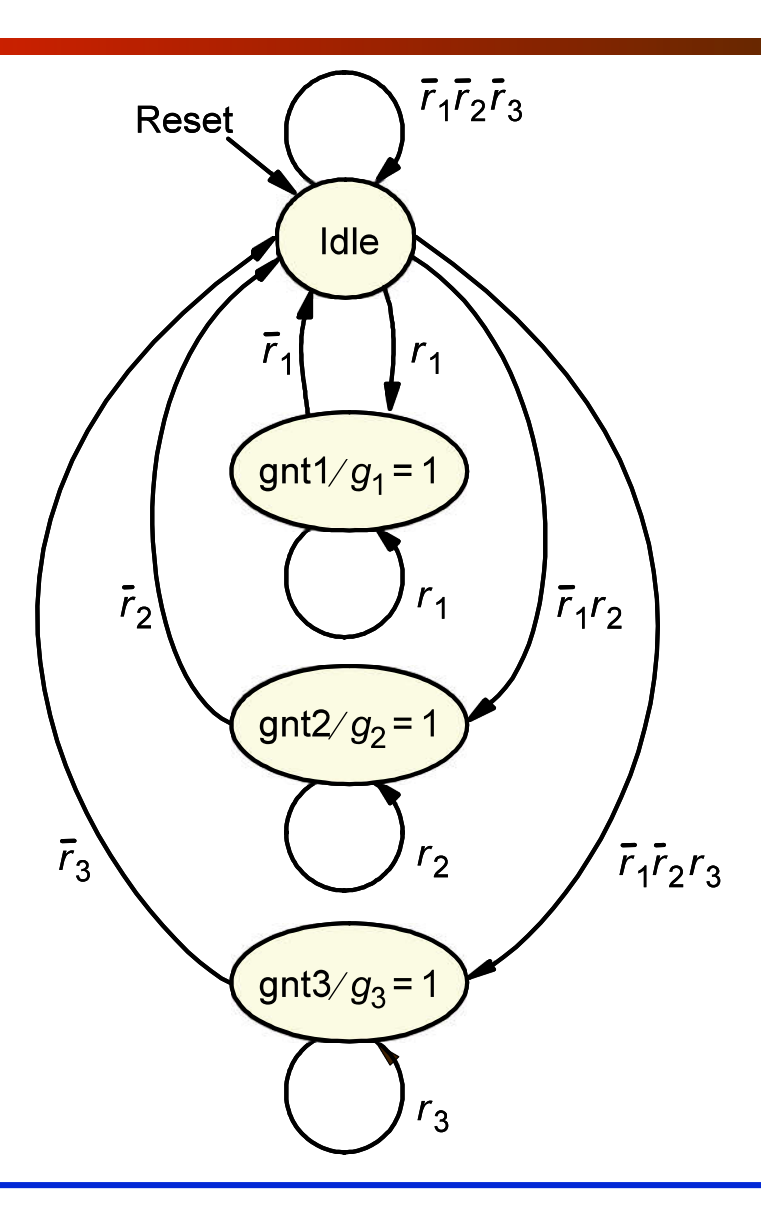

#### ASM Chart for Control Unit - Example 4

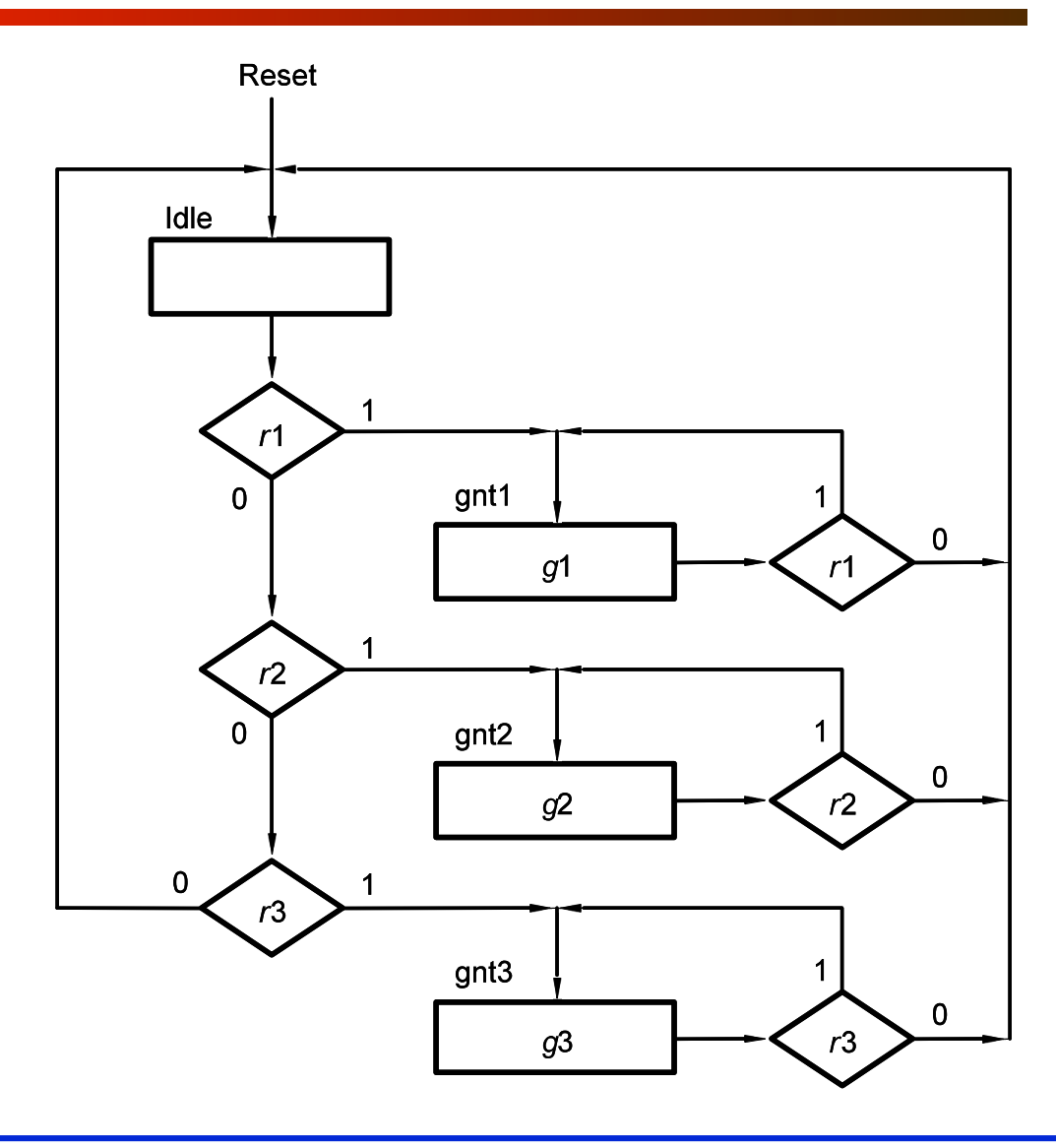

### Example 4: VHDL code (1)

LIBRARY ieee; USE ieee.std\_logic\_1164.all;

ENTITY arbiter IS PORT ( Clock, Resetn : IN STD\_LOGIC ; r : IN STD\_LOGIC\_VECTOR(1 TO 3) ; g : OUT STD\_LOGIC\_VECTOR(1 TO 3) ) ; END arbiter ;

ARCHITECTURE Behavior OF arbiter IS TYPE State\_type IS (Idle, gnt1, gnt2, gnt3); SIGNAL y : State\_type ;

### Example 4: VHDL code (2)

```
BEGIN 
   PROCESS ( Resetn, Clock ) 
   BEGIN 
           IF Resetn = '0' THEN y \le Idle ;
           ELSIF (Clock'EVENT AND Clock = '1') THEN 
                       CASE y IS 
                                   WHEN Idle =>
                                               IF r(1) = '1' THEN y \leq gnt1;
                                               ELSIF r(2) = '1' THEN y \leq gnt2;
                                               ELSIF r(3) = '1' THEN y \leq gnt3;
                                               ELSE y \leq -1dle ;
                                                END IF ; 
                                   WHEN gnt1 =>
                                               IF r(1) = '1' THEN y \leq gnt1;
                                               ELSE y \leq 1dle;
                                                END IF ; 
                                   WHEN gnt2 \RightarrowIF r(2) = '1' THEN y \leq gnt2;
                                               ELSE y \leq 1dle;
                                                END IF ;
```
## Example 4: VHDL code (3)

WHEN gnt3 => IF  $r(3) = '1'$  THEN  $y \leq gnt3$ ; ELSE  $y \leq 1$ dle ; END IF ;

END CASE ;

END IF ;

END PROCESS ;

 $g(1)$  <= '1' WHEN  $y = gnt1$  ELSE '0';  $g(2)$  <= '1' WHEN  $y = gnt2$  ELSE '0';  $g(3)$  <= '1' WHEN  $y = gnt3$  ELSE '0'; END Behavior ;